## Package 'rotor'

January 7, 2020

<span id="page-0-0"></span>Type Package Title Log Rotation and Conditional Backups Version 0.2.4 Maintainer Stefan Fleck <stefan.b.fleck@gmail.com> Description Conditionally rotate or back-up files based on their size or the date of the last backup; inspired by the 'Linux' utility 'logrotate'. License MIT + file LICENSE URL <https://s-fleck.github.io/rotor/> BugReports <https://github.com/s-fleck/rotor/issues> Imports dint, R6, tools Suggests covr, crayon, rmarkdown, testthat, withr, zip Encoding UTF-8 LazyData true RoxygenNote 7.0.2.9000 NeedsCompilation no Author Stefan Fleck [aut, cre] (<https://orcid.org/0000-0003-3344-9851>) Repository CRAN Date/Publication 2020-01-07 19:10:02 UTC

## R topics documented:

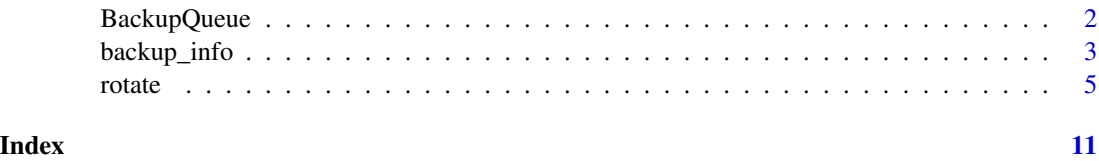

<span id="page-1-0"></span>

#### Description

BackupQueue & co are part of the [R6](#page-0-0) API of rotor. They are used internally by [rotate\(\)](#page-4-1) and related functions and are not designed for interactive use. Rather, if you are a package developer and want to integrate rotor in one of your package, the BackupQueue subclasses give you a bit of extra control.

## As of now, the R6 API is still experimental and subject to change.

#### Methods

- pad\_index() Pad the indices in the filenames of indexed backups to the number of digits of the largest index. Usually does not have to be called manually.
- prune() Delete all backups except max\_backups. See [prune\\_backups\(\)](#page-4-2)
- push\_backup() <BackupQueueIndex> Create a new backup with index 1, push back all other indices. Always calls \$prune() before it terminates.
- push\_backup(overwrite = FALSE, now = Sys.time()) <BackupQueueDate> <BackupQueueDateteime> Create a new backup with a timestamp. The now parameter override the real system time. If overwrite is TRUE existing backups with the same filename (i.e timestamp) are overwritten. Always calls \$prune() before it terminates.
- backup\_dir, set\_backup\_dir(x) character scalar. Set a directory in which to place the backups
- cache\_backups, set\_cache\_backups(x) TRUE or FALSE. If TRUE (the default) the list of backups is cached, if FALSE it is read from disk every time this appender triggers. Caching brings a significant speedup for checking whether to rotate or not based on the age of the last backup, but is only safe if there are no other programs/functions (except this appender) interacting with the backups.
- compression, set\_compression See compression argument of [rotate\(\)](#page-4-1)
- file, set\_file(x) character scalar. The file to backup/rotate
- fmt, set\_fmt(x) character scalar. See format argument of [rotate\\_date\(\)](#page-4-2)

max\_backups, set\_max\_backups(x) See max\_backups argument of [rotate\(\)](#page-4-1)

- should\_rotate(size) <BackupQueueIndex> Should a file of size be rotated? See size argument of [rotate\(\)](#page-4-1)
- should\_rotate(size, age, now = Sys.time(), last\_rotation = self\$last\_rotation) <BackupQueueDate> <BackupQueueDateteim Should a file of size and age be rotated? See size and age arguments of [rotate\\_date\(\)](#page-4-2). now overrides the current system time, 'last\_rotation" overrides the date of the last rotation.
- update\_backups\_cache() Force update of the backups cache. Only does something if \$cache\_backups is TRUE.

## <span id="page-2-0"></span>backup\_info 3

#### Usage

```
x <- BackupQueueIndex$new(file, backup_dir = dirname(file), max_backups = Inf,
  compression = FALSE)
x <- BackupQueueDate$new(file, backup_dir = dirname(file), max_backups = Inf,
  compression = FALSE, fmt = "%Y-%m-%d", cache_backups = FALSE)
x <- BackupQueueDateTime$new(file, backup_dir = dirname(file), max_backups =
  Inf, compression = FALSE, fmt = "%Y-%m-%d--%H-%M-%S", cache_backups = FALSE)
x$increment_index(n = 1)
x$pad_index()
x$print()
x$prune(max_backups = self$max_backups)
x$push_backup()
x$push_backup(overwrite = FALSE, now = Sys.time())
x$set_backup_dir(x)
x$set_cache_backups(x)
x$set_compression(x)
x$set_file(x)
x$set_fmt(x)
x$set_max_backups(x)
x$should_rotate(size, age, now = Sys.time(), last_rotation = self$last_rotation %||% file.info(self$fi
x$should_rotate(size, verbose = FALSE)
x$update_backups_cache()
x$backup_dir
x$backups
x$cache_backups
x$compression
x$file
x$fmt
x$has_backups
x$last_rotation
x$max_backups
x$n_backups
```
backup\_info *Discover existing backups*

## <span id="page-2-1"></span>Description

These function return information on the backups of a file (if any exist)

```
backup_info(file, backup_dir = dirname(file))
list_backups(file, backup_dir = dirname(file))
n_backups(file, backup_dir = dirname(file))
newest_backup(file, backup_dir = dirname(file))
oldest_backup(file, backup_dir = dirname(file))
```
## **Arguments**

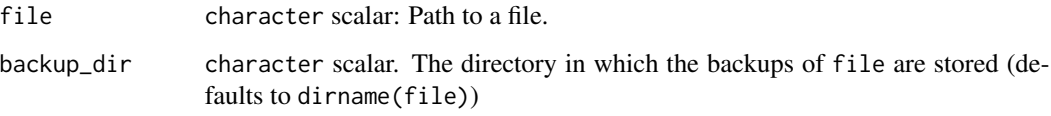

## Value

backup\_info() returns a data.frame similar to the output of [file.info\(\)](#page-0-0)

list\_backups() returns the paths to all backups of file

n\_backups() returns the number of backups of file as an integer scalar

newest\_backup() and oldest\_backup() return the paths to the newest or oldest backup of file (or an empty character vector if none exist)

## Intervals

In rotor, an interval is a character string in the form "<number> <interval>". The following intervals are possible: "day(s)", "week(s)", "month(s)", "quarter(s)", "year(s)". The plural "s" is optional (so "2 weeks" and "2 week" are equivalent). Please be aware that weeks are [ISOweeks](https://en.wikipedia.org/wiki/ISO_week_date) and start on Monday (not Sunday as in some countries).

Interval strings can be used as arguments when backing up or rotating files, or for pruning backup queues (i.e. limiting the number of backups of a single) file.

When rotating/backing up "1 months" means "make a new backup if the last backup is from the preceding month". E.g if the last backup of myfile is from 2019-02-01 then backup\_time(myfile, age = "1 month") will only create a backup if the current date is at least 2019-03-01.

When pruning/limiting backup queues, "1 year" means "keep at least most one year worth of backups". So if you call backup\_time(myfile,max\_backups = "1 year") on 2019-03-01, it will create a backup and then remove all backups of myfile before 2019-01-01.

## See Also

[rotate\(\)](#page-4-1)

<span id="page-4-0"></span>rotate 5

## Examples

```
# setup example files
tf <- tempfile("test", fileext = ".rds")
saveRDS(cars, tf)
backup(tf)
backup(tf)
backup_info(tf)
list_backups(tf)
n_backups(tf)
newest_backup(tf)
oldest_backup(tf)
# cleanup
prune_backups(tf, 0)
n_backups(tf)
file.remove(tf)
```
<span id="page-4-1"></span>

rotate *Rotate or backup files*

## <span id="page-4-2"></span>Description

Functions starting with backup create backups of a file, while functions starting with rotate do the same but also replace the original file with an empty one (this is useful for log rotation)

prune\_backups() physically deletes all backups of a file based on max\_backups

#### Usage

```
rotate(
  file,
  size = 1,
 max_backups = Inf,
  compression = FALSE,
 backup_dir = dirname(file),
  create_file = TRUE,
 dry_run = FALSE,
  verbose = dry_run
)
backup(
  file,
  size = 0,
 max_backups = Inf,
 compression = FALSE,
  backup_dir = dirname(file),
  dry_run = FALSE,
```
 $\sim$  6 rotate  $\sim$  rotate  $\sim$  rotate  $\sim$  rotate  $\sim$  rotate  $\sim$  rotate  $\sim$  rotate  $\sim$  rotate  $\sim$  rotate  $\sim$  rotate  $\sim$  rotate  $\sim$  rotate  $\sim$  rotate  $\sim$  rotate  $\sim$  rotate  $\sim$  rotate  $\sim$  rotate  $\sim$  rotate  $\sim$ 

```
verbose = dry_run
\lambdaprune_backups(
  file,
 max_backups,
 backup\_dir = dirname(file),
 dry_run = FALSE,
  verbose = dry_run
\mathcal{L}rotate_date(
  file,
  age = 1,size = 1,
  max_backups = Inf,
  compression = FALSE,
  format = "XY-Xm-Xd",
  backup\_dir = dirname(file),
  overwrite = FALSE,
  create_file = TRUE,
 now = Sys.Date(),
 dry_run = FALSE,
  verbose = dry_run
\mathcal{L}backup_date(
  file,
  age = 1,size = 1,
 max_backups = Inf,
  compression = FALSE,
  format = "%Y-%m-%d",
  backup_dir = dirname(file),
  overwrite = FALSE,
 now = Sys.Date(),
 dry_run = FALSE,
  verbose = dry_run
\mathcal{L}rotate_time(
  file,
  age = -1,size = 1,
  max_backups = Inf,
  compression = FALSE,
  format = "%Y-%m-%d--%H-%M-%S",
```
<span id="page-6-0"></span>rotate 7 and 7 and 7 and 7 and 7 and 7 and 7 and 7 and 7 and 7 and 7 and 7 and 7 and 7 and 7 and 7 and 7 and 7

```
overwrite = FALSE,
  create_file = TRUE,
  now = Sys.time(),dry_run = FALSE,
  verbose = dry_run
)
backup_time(
  file,
  age = -1,size = 1,max_backups = Inf,
  compression = FALSE,
  format = "%Y-%m-%d--%H-%M-%S",
  backup_dir = dirname(file),
  overwrite = FALSE,
  now = Sys.time(),dry_run = FALSE,
  verbose = dry_run
\mathcal{L}
```
## Arguments

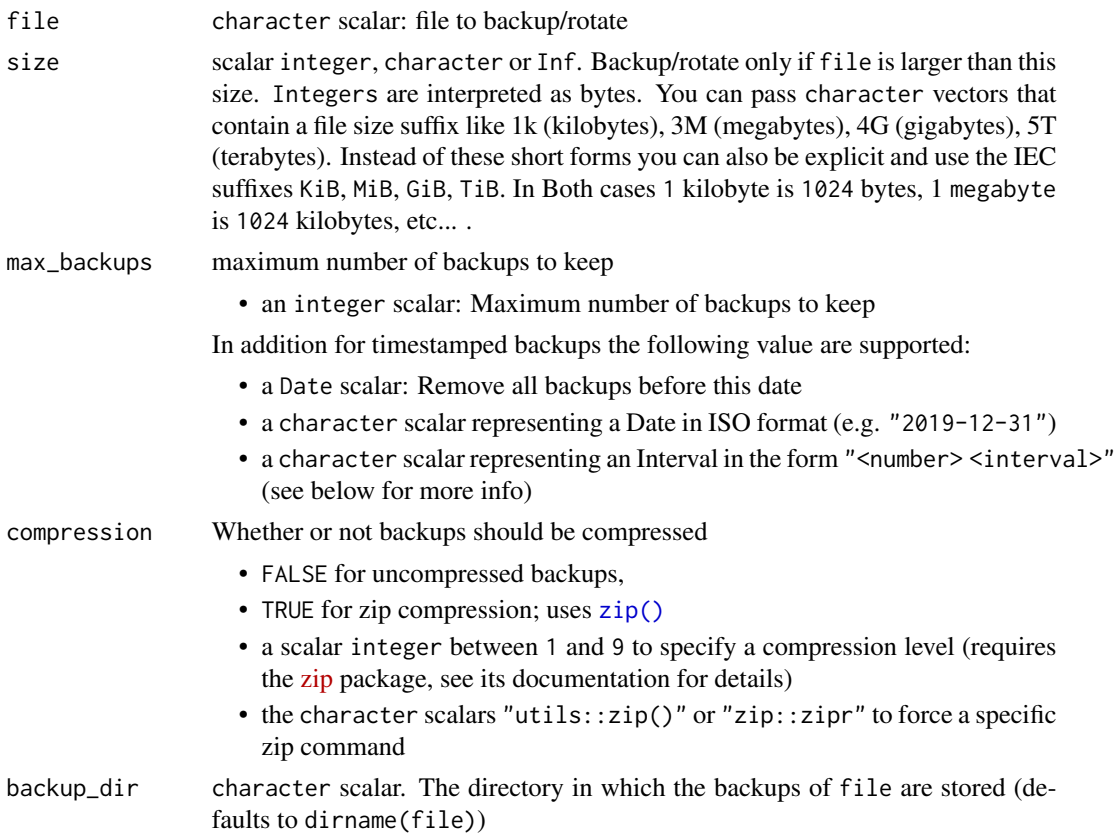

<span id="page-7-0"></span>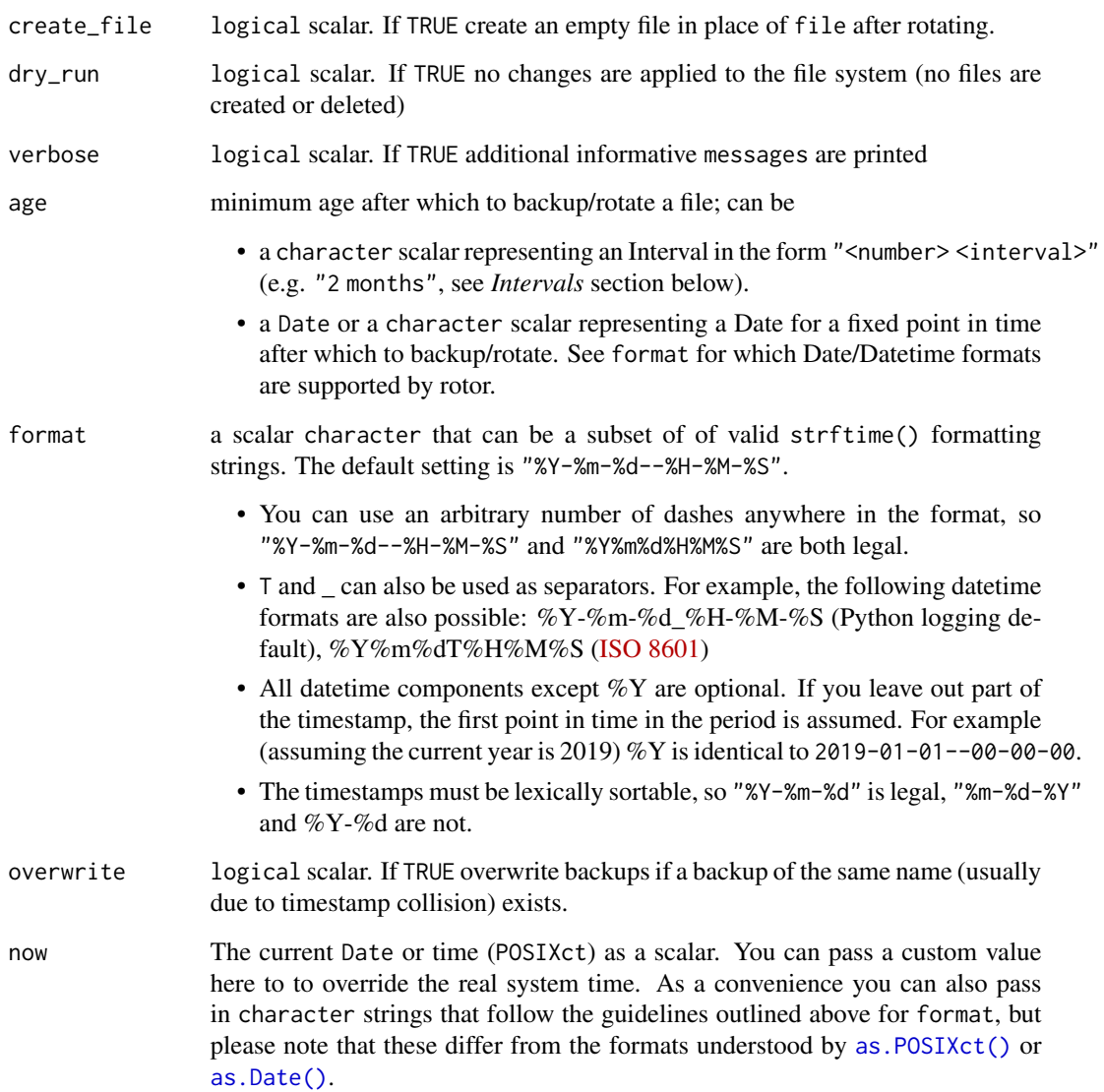

## Value

file as a character scalar (invisibly)

## Side Effects

backup(), backup\_date(), and backup\_time() may create files (if the specified conditions are met). They may also delete backups, based on max\_backup.

rotate(), rotate\_date() and rotate\_time() do the same, but in addition delete the input file, or replace it with an empty file if create\_file == TRUE (the default).

prune\_backups() may delete files, depending on max\_backups.

#### <span id="page-8-0"></span>rotate 9

## Intervals

In rotor, an interval is a character string in the form "<number> <interval>". The following intervals are possible: "day(s)", "week(s)", "month(s)", "quarter(s)", "year(s)". The plural "s" is optional (so "2 weeks" and "2 week" are equivalent). Please be aware that weeks are [ISOweeks](https://en.wikipedia.org/wiki/ISO_week_date) and start on Monday (not Sunday as in some countries).

Interval strings can be used as arguments when backing up or rotating files, or for pruning backup queues (i.e. limiting the number of backups of a single) file.

When rotating/backing up "1 months" means "make a new backup if the last backup is from the preceding month". E.g if the last backup of myfile is from 2019-02-01 then backup\_time(myfile,age = "1 month") will only create a backup if the current date is at least 2019-03-01.

When pruning/limiting backup queues, "1 year" means "keep at least most one year worth of backups". So if you call backup\_time(myfile,max\_backups = "1 year") on 2019-03-01, it will create a backup and then remove all backups of myfile before 2019-01-01.

## See Also

#### [list\\_backups\(\)](#page-2-1)

## Examples

```
# setup example file
tf <- tempfile("test", fileext = ".rds")
saveRDS(cars, tf)
# create two backups of `tf``
backup(tf)
backup(tf)
list_backups(tf) # find all backups of a file
# If `size` is set, a backup is only created if the target file is at least
# that big. This is more useful for log rotation than for backups.
backup(tf, size = "100 mb") # no backup becuase `tf` is to small
list_backups(tf)
# If `dry_run` is TRUE, backup() only shows what would happen without
# actually creating or deleting files
backup(tf, size = "0.1kb", dry_run = TRUE)
# rotate() is the same as backup(), but replaces `tf`` with an empty file
rotate(tf)
list_backups(tf)
file.size(tf)
file.size(list_backups(tf))
# prune_backups() can remove old backups
prune_backups(tf, 1) # keep only one backup
list_backups(tf)
# rotate/backup_date() adds a date instead of an index
# you should not mix index backups and timestamp backups
```
#### 10 rotate and the contract of the contract of the contract of the contract of the contract of the contract of the contract of the contract of the contract of the contract of the contract of the contract of the contract of

```
# so we clean up first
prune_backups(tf, 0)
saveRDS(cars, tf)
# backup_date() adds the date instead of an index to the filename
backup_date(tf)
# `age` sets the minimum age of the last backup before creating a new one.
# the example below creates no new backup since it's less than a week
# since the last.
backup_date(tf, age = "1 week")
# `now` overrides the current date.
backup_date(tf, age = "1 year", now = "2999-12-31")
list_backups(tf)
# backup_time() creates backups with a full timestamp
backup_time(tf)
# It's okay to mix backup_date() and backup_time()
list_backups(tf)
# cleanup
prune_backups(tf, 0)
file.remove(tf)
```
# <span id="page-10-0"></span>Index

as.Date(), *[8](#page-7-0)* as.POSIXct(), *[8](#page-7-0)*

backup *(*rotate*)*, [5](#page-4-0) backup\_date *(*rotate*)*, [5](#page-4-0) backup\_info, [3](#page-2-0) backup\_time *(*rotate*)*, [5](#page-4-0) BackupQueue, [2](#page-1-0) BackupQueueDate *(*BackupQueue*)*, [2](#page-1-0) BackupQueueDateTime *(*BackupQueue*)*, [2](#page-1-0) BackupQueueIndex *(*BackupQueue*)*, [2](#page-1-0)

file.info(), *[4](#page-3-0)*

list\_backups *(*backup\_info*)*, [3](#page-2-0) list\_backups(), *[9](#page-8-0)*

n\_backups *(*backup\_info*)*, [3](#page-2-0) newest\_backup *(*backup\_info*)*, [3](#page-2-0)

oldest\_backup *(*backup\_info*)*, [3](#page-2-0)

prune\_backups *(*rotate*)*, [5](#page-4-0) prune\_backups(), *[2](#page-1-0)*

R6, *[2](#page-1-0)* rotate, [5](#page-4-0) rotate(), *[2](#page-1-0)*, *[4](#page-3-0)* rotate\_date *(*rotate*)*, [5](#page-4-0) rotate\_date(), *[2](#page-1-0)* rotate\_time *(*rotate*)*, [5](#page-4-0)

zip(), *[7](#page-6-0)*